#### 令和6年度えひめ高等学校全国募集促進事業費補助金積算書

#### ・自家用車のみを利用した場合 ・弓削高校への往復のみ船舶を利用した場合

1 申請者

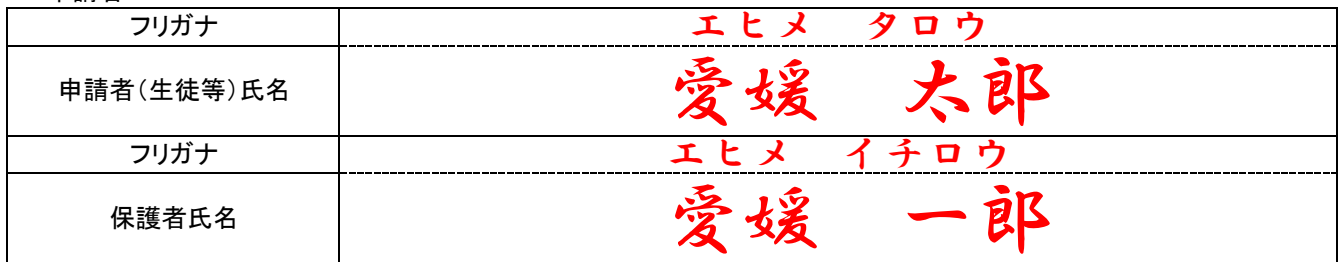

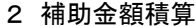

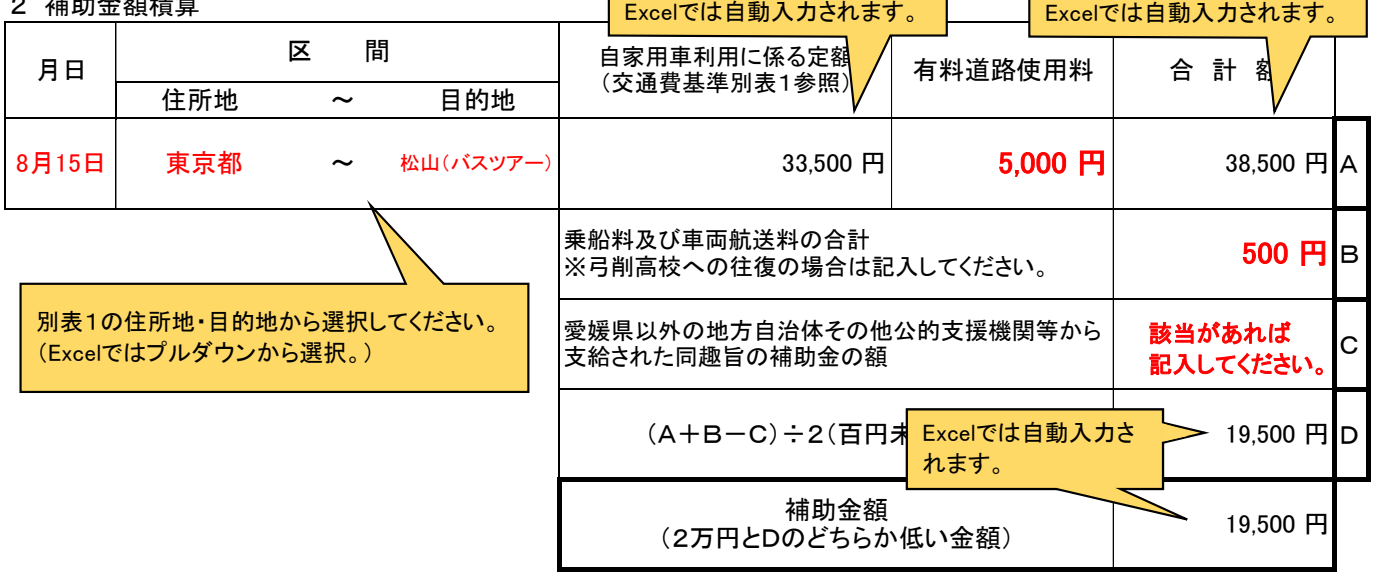

#### 《留意事項》

- 1 「区間」の欄について、「住所地」は在住都道府県名を、「目的地」は訪問した学校名を選択すること。 (例:岡山県~三崎高等学校、兵庫県~弓削高等学校)
- 2 学校見学バスツアー参加者は、「目的地」について、学校名ではなく「松山(バスツアー)」を選択すること。
- 3 2校以上の学校見学会に参加した場合は、「目的地」について、住所地からの距離が最も遠い学校名を 選択すること。
- 4 「有料道路使用料」の欄には、添付している領収書の合計金額を記入すること。

※ETCの利用証明書を日本産業規格A4でプリントアウトし、添付してください。 ※高速道路料金所が発行する領収書を添付する場合は、次ページに貼付してください。 ※弓削高校への往復に要した船利用の領収書は、次ページに貼付してください。 ※船利用の対象経費は、車両航送料(車賃)と、生徒の乗船料のみ(1人分)となります。 車両航送料に1名分の料金が含まれている場合は、その金額のみが補助対象となります。

## 令和6年度えひめ高等学校全国募集促進事業費補助金積算書

# 自家用車と船舶を利用した場合

※弓削高校への往復のみ船舶を利用した場合は「様式2号の1」を使用してください。

1 申請者

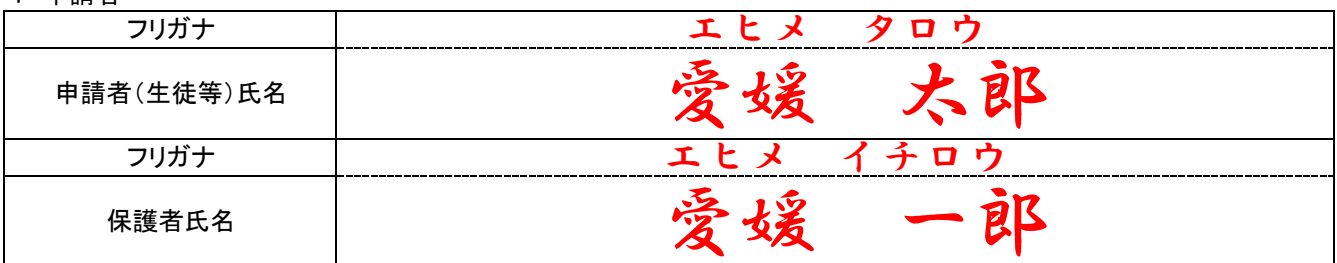

2 補助金額積算

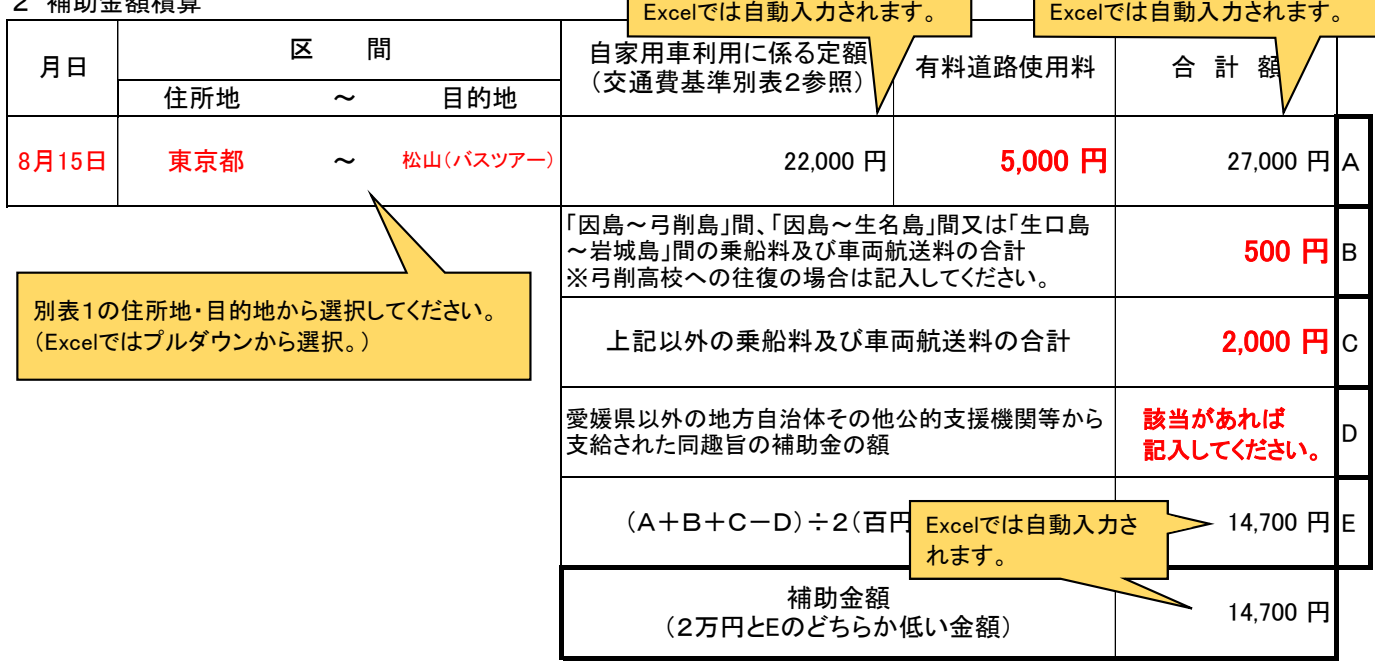

- 《留意事項》
	- 1 「区間」の欄について、「住所地」は在住都道府県名を、「目的地」は訪問した学校名を選択すること。 (例:東京都~三崎高等学校、大阪府~上浮穴高等学校)
	- 2 学校見学バスツアー参加者は、「目的地」について、学校名ではなく「松山(バスツアー)」を選択すること。
- 3 2校以上の学校見学会に参加した場合は、「目的地」について、住所地からの距離が最も遠い学校名を 選択すること。
- 4 「有料道路使用料」の欄には、添付している領収書の合計金額を記入すること。

※ETCの利用証明書を日本産業規格A4でプリントアウトし、添付してください。 ※高速道路料金所が発行する領収書を添付する場合は、次ページに貼付してください。 ※船利用の領収書は次ページに貼付してください。 ※船利用の対象経費は、車両航送料(車賃)と、生徒の乗船料のみ(1人分)となります。 車両航送料に1名分の料金が含まれている場合は、その金額のみが補助対象となります。

### 令和6年度えひめ高等学校全国募集促進事業費補助金積算書

# 公共交通機関・レンタカー利用

1 申請者

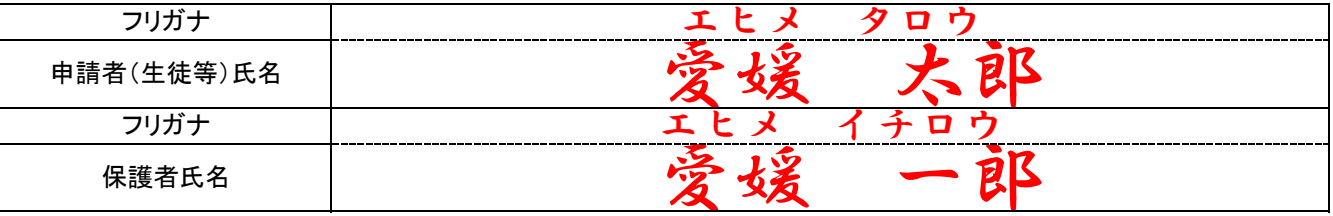

2 補助金額積算

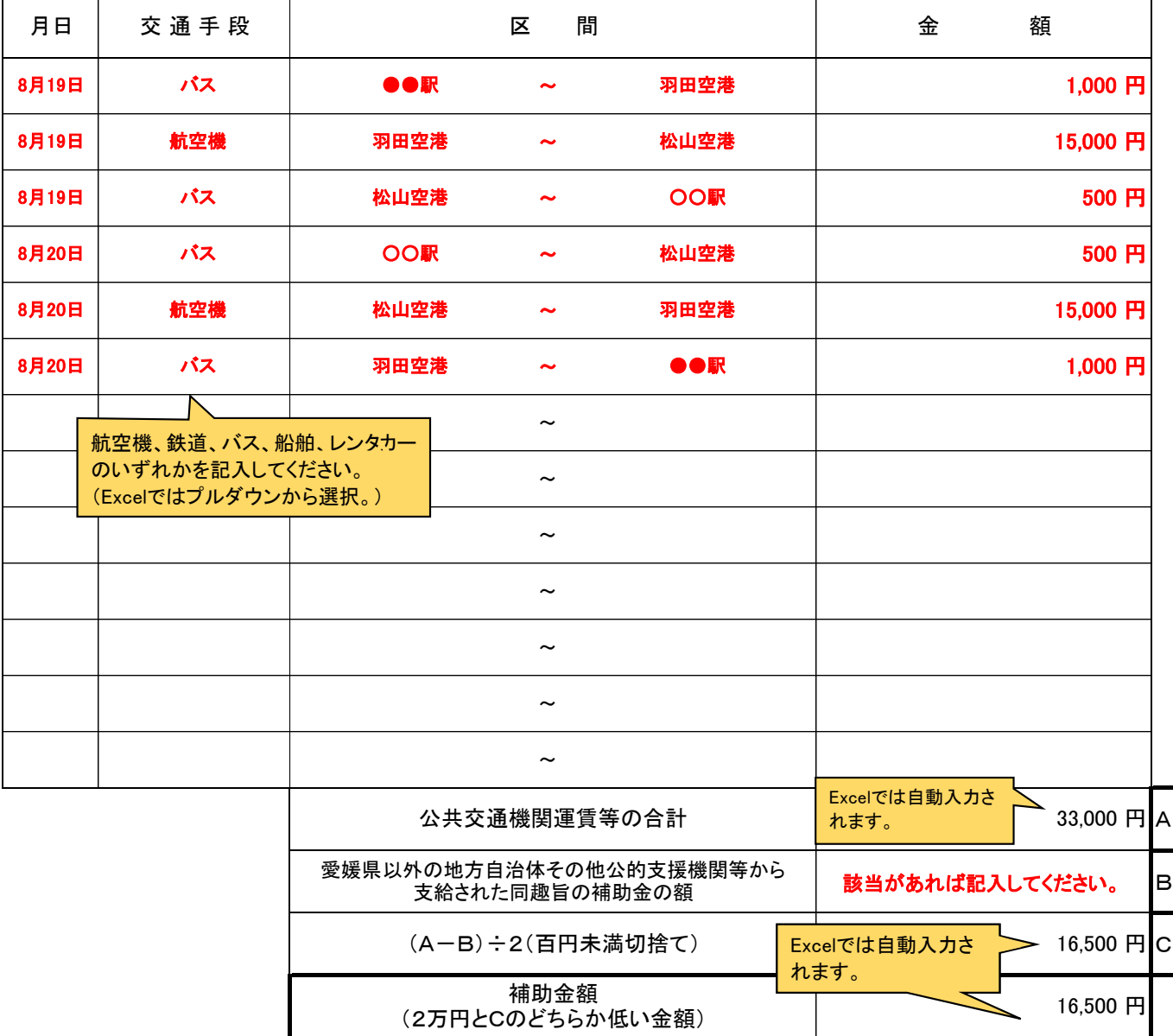

《留意事項》

- 1 「交通手段」の欄は、鉄道、バス、航空機、船舶、レンタカーのいずれかを記入すること。
- スーパン・(William State of William Mark 2 グルー・・・ アル・ヒロバッシュ<br>2 「区間」の欄には、出発地と到着地の港・駅・空港・バス停等の名称を記入すること。
- (例:八幡浜港~別府港、JR松山駅~名古屋駅、松山空港~伊丹空港、松山市駅~東京駅)
- 3 領収書は、原則として、利用したすべての交通手段について添付すること。

 金額、利用者、利用区間及び利用日時等の利用内容の詳細が領収書に明示されていない場合は、予約内容確認メールの 写し等、利用内容の詳細が把握できる書類を添付すること。

4 現金による乗車券購入とICカード利用で定額料金が異なる場合等は、実際の利用状況に応じた金額を記入すること。

《対象となる経費》

Q&Aを参照してください。